## Kyle's Ultimate Megapack For Photoshop Free Download \_LINK\_

Cracking Adobe Photoshop is relatively easy and can be done in a few simple steps. First, go to Adobe's website and select the version of Photoshop that you want to install. Once you have the download, open the file and follow the on-screen instructions. Once the installation is complete, you need to crack Adobe Photoshop. To do this, you need to download a crack for the version of Photoshop you want to use. Once you have the crack, open the file and follow the instructions to apply the crack. After the crack is applied, you can start using Adobe Photoshop. Be sure to back up your files since cracking software can be risky. With these simple steps, you can install and crack Adobe Photoshop.

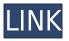

We employ more than 1.5 million strong, and reach customers around the world from our home office in Bedford, Bedfordshire, England, to projects in 142 countries. Our teams of expert writers and editors work every day to write compelling, entertaining, and informative software reviews. They're supported by a strong editorial and design team, and are all now iPad-users, giving us a global reach from the USA to Australia to places like New Zealand and South Africa. However, if you are using a tablet, then you should definitely try out Adobe briefly to determine if it works with your workflow. It has an intuitive user interface, and powerful tools that allow you to prepare all the details of your projects and projects for the photographers, and create amazing masterpieces. Among the features of this program are: Adobe's new HDR feature is a little buggy at this point, and is not particularly compelling on its own. However, it does provide a wealth of control over how it blends images together for maximum effect. You can control the appearance of individual images in a blend, and the gain in dynamic range through HDR is guite nice. Adobe has created a new photographic organization system which enables you to create albums with groups of images that you can view that don't physically exist on your disk. These albums are called "Smart Albums." You can create Smart Albums for your series of images, or you can make them for an individual image. Adobe added the Layer Mask feature to the fully-featured manual adjustment controls, so you can see all the adjustments that have occurred. You can display a light-to-heavy gradient by clicking the split bar under the Gradient dialogue box, and then click a color to slide the white and black color options to each side. Layer Masks are sort of a fun tool.

## Download Photoshop 2021 (Version 22.2)With Full Keygen {{ New! }} 2022

When coloring in your artwork, it's sometimes useful to select an area of pixels you don't want to change and simply **Create a New Layer** so you can apply the image to that layer. It's also useful to Create a New Layer, then Create a New Fill Layer with patterns, textures, or gradients using one of the Photoshop Clone Stamp or Pattern Stamp tools. When you create a new layer, it stays on the layer "stack" and is "stacked" on top of all the layers before it. When you edit the pixels in a paint bucket, you're always working on that layer, so be sure to always check the Layers Panel to see which layers are on top of the color layer. What It Does: The Vernacular Brush, available in the Brush Panel, is used for painting texture effects or colorizing text and graphics. You can use the Adjustment Layers panel provided in the Layers Panel to adjust the basic levels of exposure, temperature, and contrast in your images. Use **Curves** adjustments to create special effects like Curves and Curves . What It Does: The Spot Healing Brush is used for smoothing out colors, making selections of specific areas in your image, and size- or radius-adjusting the size of the healing brush. Even though Adobe Photoshop is packed with tons of features and is a great software for professional graphic designers, it isn't designed to be used by amateur users. If you really want to learn Photoshop, there are many different learning paths out there. There are online courses on Lynda, Coursera, Udacity, and countless others. Then perhaps head over to one of the many free Photoshop tutorials you can find. e3d0a04c9c

## Photoshop 2021 (Version 22.2) Download free Activation Code With Keygen Product Key X64 2022

Designers are now supported with an advanced contextual menu system, much like that of other recent Adobe apps. These contextual menu items are accessed at the top of the menu and will open a contextual menu that allows the user to perform various common tasks. For example, the Sketch panel lets you easily trace the path of an object or section, and separate the area of an image. The Ink Panel is available for easy on-edge, cmyk, and grayscale ink adjustments. This includes the ability to adjust blend modes, exposure, and Black Point Compensation while working on an image. This new version adds some impressive new advanced features, such as one of the most significant updates of the software since the original release. Once this is done, you can explore the new features in the mode that makes the most sense for you to use. For example, you can start in the workspace to get a feel for this mode. Work in the Files panel, Items panel, or the Philosophy panel to experiment more and discover what you think is the best way to work with the features. The new Photoshop CC makes technology accessible to the casual user. The new features require learning to use Photoshop as well as increased design skills. The features are accessible in the Philosophy panel, where you can learn the workflow of the tools. Professional photographers who want to learn Photoshop may be a little overwhelmed by how many features and options Adobe offers. As a rule, you can always defer to what the Photoshop manual says, but sometimes, that doesn't provide enough information. Fortunately, Envato has compiled a wide collection of Photoshop templates, which can help you master Photoshop for free.

photoshop download for mobile free photoshop app download mobile photoshop download on mobile photoshop software download mobile download photoshop mobile mod photoshop free download for samsung mobile free download mobile photoshop software adobe photoshop cs6 download for mobile photoshop cc apk download for mobile adobe photoshop cs5 crack dll files 64bit download

Making a web graphic is simple using the web design tools in Photocomake. With this program, you'll be able to deliver text, colors or emojis quickly, making them run smoothly on different devices. Plus, you can stay true to your brand by creating custom themes for your website. Blending Images: The blend tool is one of the basic image editing tools available in Photoshop. With this tool a user can combine two layers. There are other variations of the blend tool that can be used to edit the color of the masked or non-masked areas of an image. Additive blends can be achieved with different blend modes. Mixing the background color with foreground can be done using similar blend techniques. The layer's transparency can also be enabled or disabled so that the image is a combination of the foreground and background colors. Other types of blending include Soft Light, Hard Light, Difference, Average, Dodge, and Burn. Live Batch: Live Batch is a feature which allows an image to be saved in batches. These batches can be saved in separate files, so using this feature, a user can save the changing data in a separate file periodically, and the file can be replaced at the same time, and the settings also can be saved in separate files. Smart Object: The smart object is a feature that can be compared with the layers in the same way as the old-fashioned layers. The smart objects are dynamic and can be placed, moved, scaled, and deleted dynamically. With this complex tool, the user can perform all of the functions of layers. The smart objects are a powerful tool that has to the intersection of image editing, photography, and video editing. Another form of the smart object is blend if.

Adobe Photoshop has a graphically strenuous customer base, and its complex user interface is aimed at experienced designers looking to apply artistic interpretation. The breadth of options and spaces, however, can be overwhelming to novice users, but a guick review of the most popular aspects of the toolkit will get you up and running quickly. Although Photoshop is simplistically described as a "retouching" tool, it's much more than that. Its toolkit has a variety of features that make it the perfect platform to create designs from scratch, including various typographical elements such as type, logo design, buttons and icons, brochures, a full page or even a business card. It is also an excellent resource for scanning and enhancing photographs and images. When it comes to design, Photoshop reigns supreme; it is the standard by which the rest of the design world is judged. Despite the best efforts of Microsoft to replicate a world that doesn't exist, there is no replacement for Photoshop. While Photoshop has become a staple in the industry, thanks to its extreme feature set, its user interface remains something of a mystery. New versions only keep the existing interface more confusing and impenetrable. Fortunately, there are a number of resources available to make that learning curve a little easier. Even better, none of them involve buying a physical book! That said, the good news for Photoshop is that absolute beginners can learn the basics in no time at all - they just have to know where to look. Photoshop is one of the most popular acquisitions in the photo industry and is likely to be the most familiar to the majority of people. Once you've gotten past the initial pain-points, it really is

## easy to get going and create all varieties of designs from scratch.

https://zeno.fm/radio/tvpaint-animation-11-crack-27 https://zeno.fm/radio/ezdrummer-2-keygen-download-crack https://zeno.fm/radio/uploadsnack-yahn2r-password https://zeno.fm/radio/gothic-1-crack-rar https://zeno.fm/radio/download-novel-nick-carter-bahasa-indonesia-pdf https://zeno.fm/radio/red-orchestra-2-steam-crack-onlyreloaded https://soundcloud.com/kreshfiruzab/ss-code-maharashtra-pdf-free https://soundcloud.com/suitanetlu1977/horse-life-2-crack-download

Adobe Photoshop is a powerhouse graphics tool that has been at the very top of the industry standard for graphics and image editing. Thanks to the recent additions to the Elements, this powerful tool won't break the bank. In this article, we'll go over the whys and hows to make the switch if you're interested in trading in your current favorite photo-editing software. Photoshop has been with us for nearly 20 years. More than that, it has been at the forefront of software technology, bringing cutting-edge innovations to the industry as a whole. In the future, Adobe is committed to continuing that legacy. Unlike other software vendors, Adobe isn't afraid to walk the walk and chew the gum. We have brought a new set of capabilities to the table over the past few years, such as the world's first Photoshop drawing experience, Photoshop Pinwheel, and the powerful Sensei technology. Of course, we've also kept us engaged in the industry with cuttingedge innovations within the industry. The goal of our software is to help you do amazing things. MS Office has word processing, and Photoshop has photo editing; we will continue to explore our lane and develop tools for colorists, videographers, photographers, graphic designers, illustrators, and anyone around you that works with digital content.

 $\label{eq:http://masterarena-league.com/wp-content/uploads/2023/01/Download-Adobe-Photoshop-2022-Versional-2341-CRACK-WIN-MAC-2022.pdf$ 

- https://parsiangroup.ca/2023/01/telugu-fonts-for-photoshop-7-0-free-download-top/
- $\underline{https://lagaceta.montehermoso.com.ar/advert/photoshop-7-0-free-download-softlay-net-full/lagaceta.montehermoso.com.ar/advert/photoshop-7-0-free-download-softlay-net-full/lagaceta.montehermoso.com.ar/advert/lagaceta.montehermoso.com.ar/advert/lagaceta.montehermoso.com.ar/advert/lagaceta.montehermoso.com.ar/advert/lagaceta.montehermoso.com.ar/advert/lagaceta.montehermoso.com.ar/advert/lagaceta.montehermoso.com.ar/advert/lagaceta.montehermoso.com.ar/advert/lagaceta.montehermoso.com.ar/advert/lagaceta.montehermoso.com.ar/advert/lagaceta.montehermoso.com.ar/advert/lagaceta.montehermoso.com.ar/adverta.montehermoso.com.ar/adverta.montehermoso.com.ar/adverta.montehermoso.com.ar/adverta.montehermoso.com.ar/adverta.montehermoso.com.ar/adverta.montehermoso.com.ar/adverta.montehermoso.com.ar/adverta.montehermoso.com.ar/adverta.montehermoso.com.ar/adverta.montehermoso.com.ar/adverta.montehermoso.com.ar/adverta.montehermoso.com.ar/adverta.montehermoso.com.ar/adverta.montehermoso.com.ar/ad$

https://crossroads-bv.nl/wp-content/uploads/2023/01/Download-Photoshop-Cs5-Untuk-Laptop-LINK.pdf

 $\label{eq:https://marshryt.by/wp-content/uploads/Download-free-Photoshop-2021-Version-2242-With-License-Content/uploads/Download-free-Photoshop-2021-Version-2242-With-License-Content/uploads/Downloads/Downloads/Downloads/Downloads/Downloads/Downloads/Downloads/Downloads/Downloads/Downloads/Downloads/Downloads/Downloads/Downloads/Downloads/Downloads/Downloads/Downloads/Downloads/Downloads/Downloads/Downloads/$ 

https://gyllendal.com/wp-content/uploads/2023/01/estifryt.pdf

https://floridachiropracticreport.com/advert/photoshop-2020-version-21-download-free-activator-late st-release-2022/

 $<sup>\</sup>label{eq:https://www.virtusmurano.com/uncategorized/adobe-photoshop-7-0-free-download-setup-with-serial-number-for-windows-xp-hot/$ 

https://doglegleft.tv/wp-content/uploads/kaecrya.pdf

https://seo-focus.com/adobe-photoshop-7-0-free-download-pc-exclusive/

https://stellarismods.com/wp-content/uploads/2023/01/ellnarl.pdf

https://lifelonglessons.org/wp-content/uploads/2023/01/elligerb.pdf

https://therapeuticroot.com/2023/01/01/photoshop-cc-2019-download-free-product-key-full-3264bit-2023/

https://thefpds.org/2023/01/02/www-adobe-photoshop-7-0-software-free-download-com-verified/

 $\label{eq:https://www.siriusarchitects.com/advert/download-adobe-photoshop-2021-version-22-4-with-activationation n-code-x32-64-2022/$ 

https://www.mein-hechtsheim.de/advert/custom-shape-tools-for-photoshop-free-download-2021/ https://fairdalerealty.com/photoshop-cs4-setup-download-link/

https://enrichingenvironments.com/wp-content/uploads/2023/01/daelepa.pdf

https://thirdperspectivecapital.com/wp-content/uploads/2023/01/delwale.pdf

https://www.forestofgames.org/2023/01/adobe-photoshop-cs3-download-mac-top.html

 $\label{eq:https://sumsoftime.com/wp-content/uploads/2023/01/Adobe-Photoshop-2022-LifeTime-Activation-Code-Windows-Hot-2022.pdf$ 

http://nii-migs.ru/?p=40507

https://www.fangyao.org/wp-content/uploads/2023/01/micagard.pdf

http://efekt-metal.pl/?p=1

https://pilotodedrones.cl/wp-content/uploads/2023/01/ohitola.pdf

https://hassadlifes.com/adobe-photoshop-2022-version-23-0-2-download-hacked-updated-2023/ https://zannza.com/topaz-labs-photoshop-7-0-free-full-version-download-link/

https://zannza.com/topaz-labs-photoshop-7-0-free-full-version-download-link/

https://hhinst.com/advert/download-free-adobe-photoshop-2021-version-22-0-1-full-product-key-activ ator-3264bit-2022/

https://molenbeekshopping.be/wp-content/uploads/2023/01/obeldej.pdf

https://flikers.com/wp-content/uploads/2023/01/Download-Shape-Shield-Photoshop-Free-BETTER.pdf https://tripoutlook.com/wp-content/uploads/2023/01/Download-free-Adobe-Photoshop-2021-version-2 2-Activation-Code-With-Keygen-Keygen-Full-Vers.pdf

https://www.inge-cultura.org/wp-content/uploads/2023/01/Photoshop-70-Notes-In-Hindi-Pdf-Downloa d-NEW.pdf

http://phukienuno.com/adobe-photoshop-cs4-free-download-for-windows-xp-install/

https://www.psygo.it/download-kodak-filter-for-photoshop-for-free-link/

https://ukrainefinanceplatform.com/wp-content/uploads/2023/01/Download-Photoshop-Cs6-Free-Full-Version-Jalan-Tikus-LINK.pdf

https://www.anewpentecost.com/download-photoshop-cs4-full-crack-32-bit-top/

http://moonreaderman.com/adobe-photoshop-2022-version-23-download-free-with-license-code-2023/ http://newfashionbags.com/free-download-driver-adobe-photoshop-cs4-portable/

http://myepathshala.online/2023/01/01/adobe-photoshop-2022-version-23-0-product-key-full-keygen-full-version-windows-10-11-2022/

https://bodhirajabs.com/photoshop-22-x-download-top-2/

The Photoshop Elements Software Development Kit (SDK) contains the tools needed to develop applications using Photoshop Elements. This SDK provides APIs that allow developers to embed Photoshop Elements into their applications. Photoshop Elements SDKs come in two versions: the Lite and Pro SDKs. The main purpose of the full-featured Photoshop Elements SDK is to provide an independent platform for developing powerful applications using Photoshop Elements. When a developer quickly designs an application, they often need the additional functionality that the Lite SDK provides. The Lite SDK gives developers access to a set of components, and tools that allow them to build applications with ease. The Lite SDK also supports many of the essential core services necessary for developing applications. For example, there is a UI Services API (Application User Interface) which gives programmers the ability to add user interface (UI) features to their applications. There is also a Document Services API (File Handling) which allows your application to access e.g. existing document files, and a Graphics and Text Services API (Rendering) which lets programmers add powerful graphics features to their applications. Adobe Photoshop CC: A Complete Crash Course is a complete course, and compendium of features, with an emphasis on learning to edit and enhance raster images. With multiple layers and features such as masking, image wrapping tools, alpha compositing, fluid camera rotation, and file display tools, and much more advanced tools, Photoshop can edit and compose raster images.